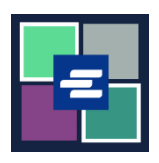

## **HƯỚNG DẪN BẮT ĐẦU NHANH VỀ KC SCRIPT PORTAL: YÊU CẦU TRUY CẬP TÀI LIỆU KÍN**

Hướng dẫn bắt đầu nhanh này sẽ hướng dẫn cách yêu cầu truy cập các tài liệu kín trong hồ sơ.

Lưu ý: Quý vị phải đăng nhập vào tài khoản Cổng Thông Tin của mình để thực hiện quy trình này.

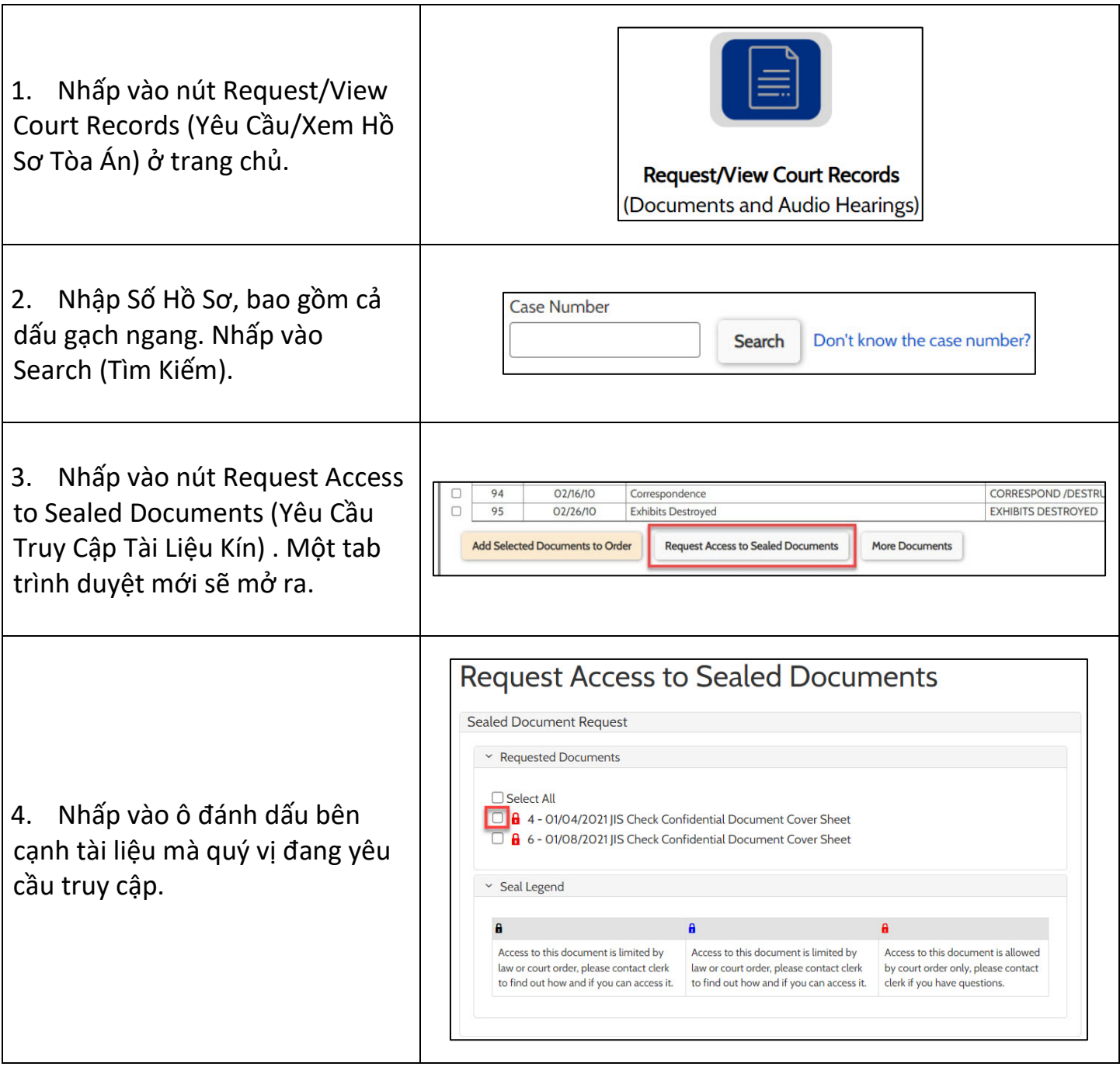

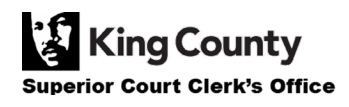

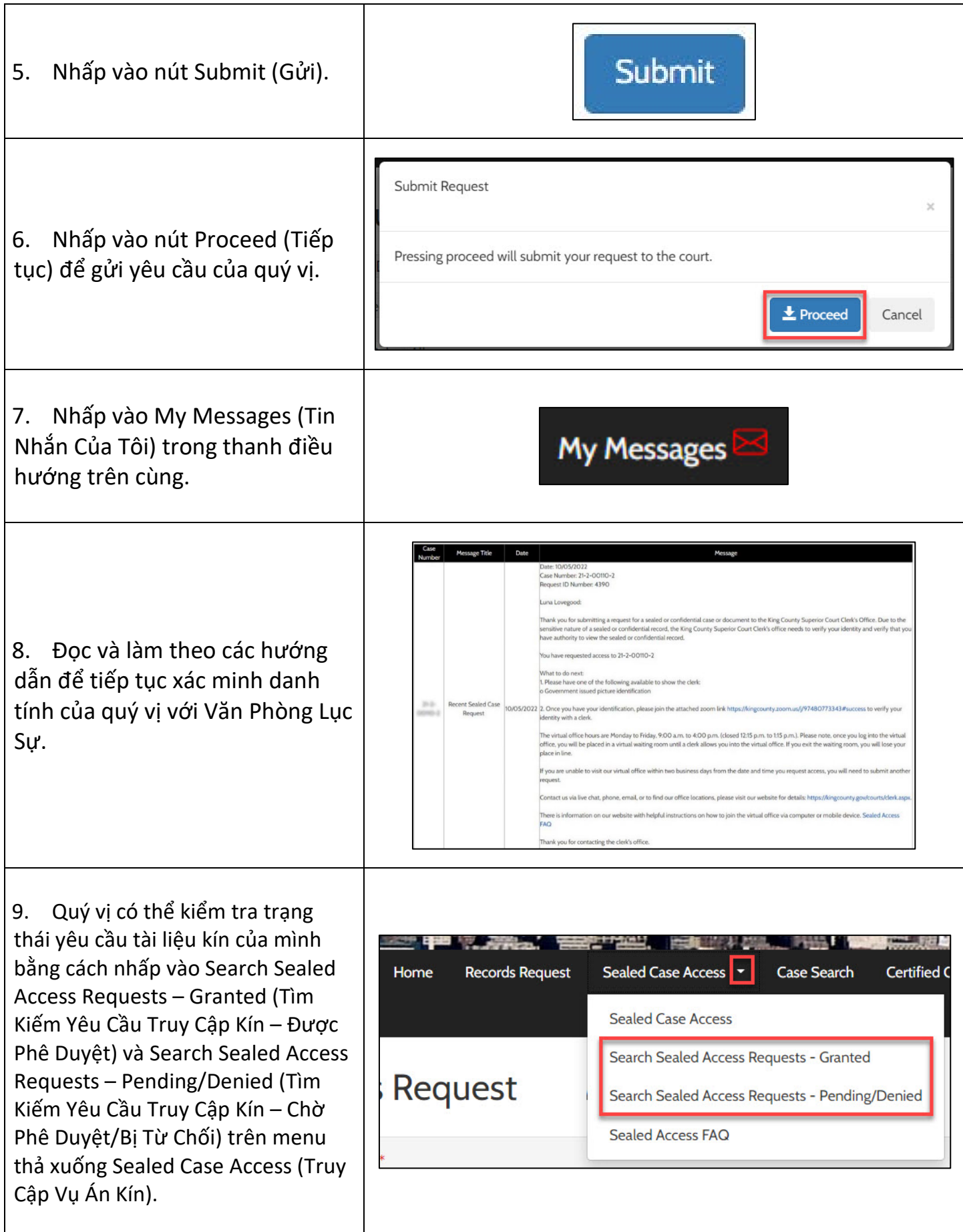

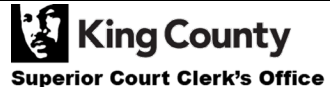